## Fichier:Tuto it Image1.jpg

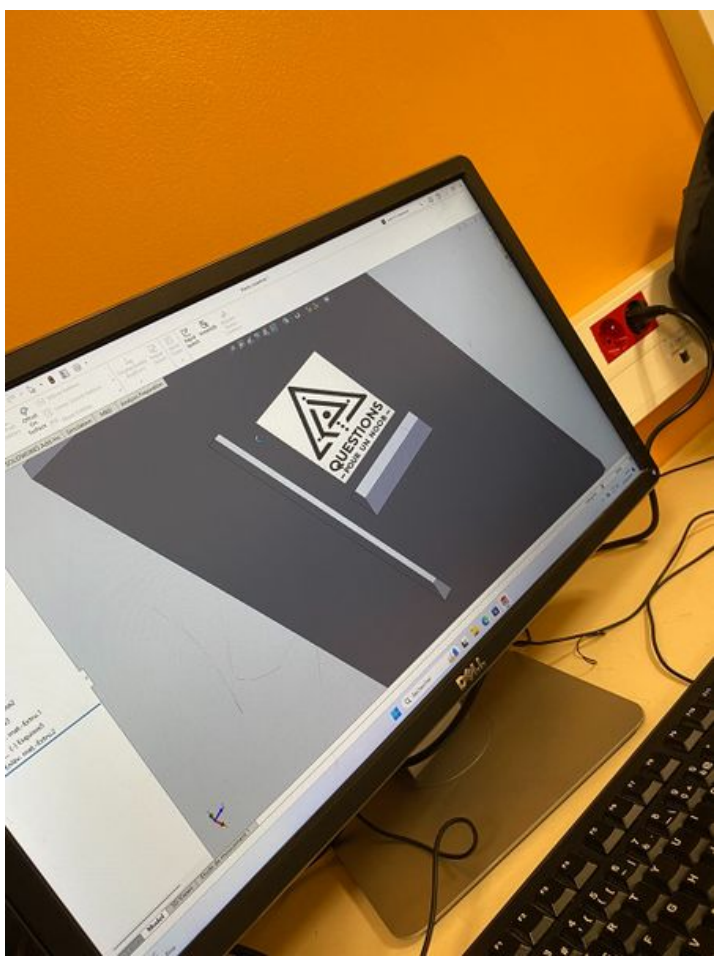

Taille de cet aperçu :450 × 600 [pixels](https://wikifab.org/images/thumb/6/67/Tuto_it_Image1.jpg/450px-Tuto_it_Image1.jpg). Fichier [d'origine](https://wikifab.org/images/6/67/Tuto_it_Image1.jpg) (972 × 1 296 pixels, taille du fichier : 255 Kio, type MIME : image/jpeg) Tuto\_it\_Image1

## Historique du fichier

Cliquer sur une date et heure pour voir le fichier tel qu'il était à ce moment-là.

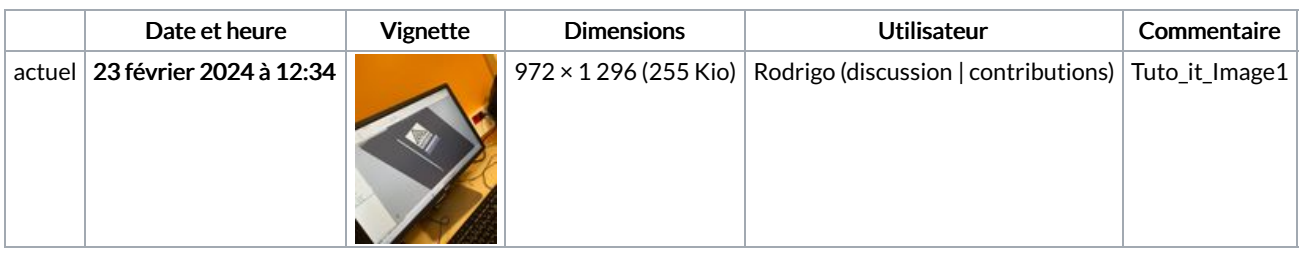

Vous ne pouvez pas remplacer ce fichier.

## Utilisation du fichier

La page suivante utilise ce fichier :

[Tuto](https://wikifab.org/wiki/Tuto_it) it